$6.2.3$ 

# **MES INSTITUTE SOF MANAGEMENT**

"Vidyavihara", #25/1,17<sup>th</sup> Main, II Block, Rajajinagar, Bangalore - 560010

### **Status of Implementation of E-Governance**

For the smooth functioning of administration, MES Institute of Management is utilising the services of centralised ERP of MES Institutions for admission process, student fees and maintenance of academic register.

The college uses Tally ERP for the preparation of financial statements and Bank **Reconciliation Statements.** 

The college uses the University online portal for online admission and examination related activities.

Sharade S

**MES** Institute of Management Raiaiinagar, Bangalore-560 010

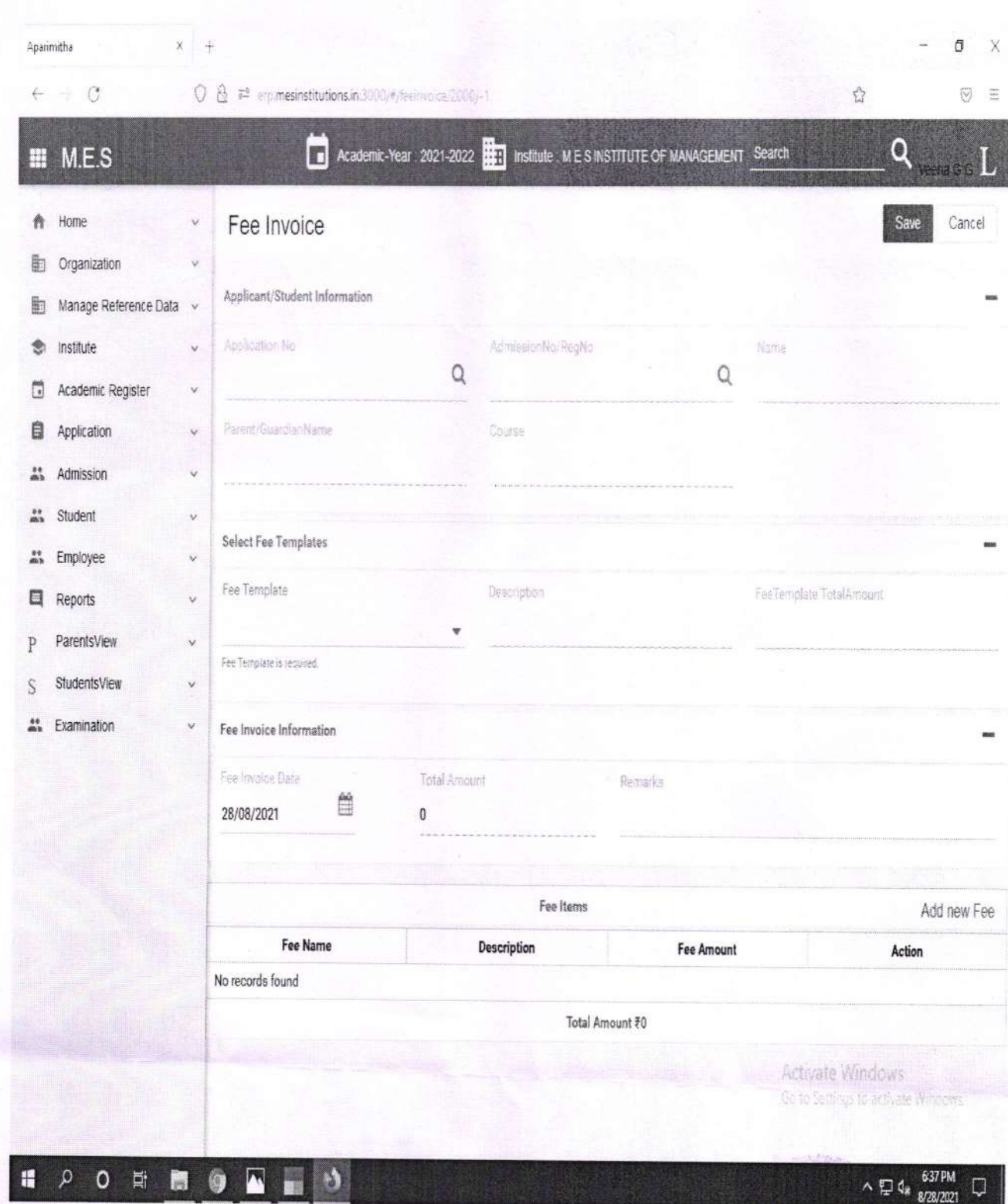

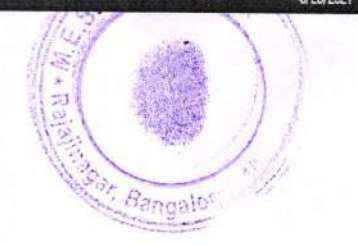

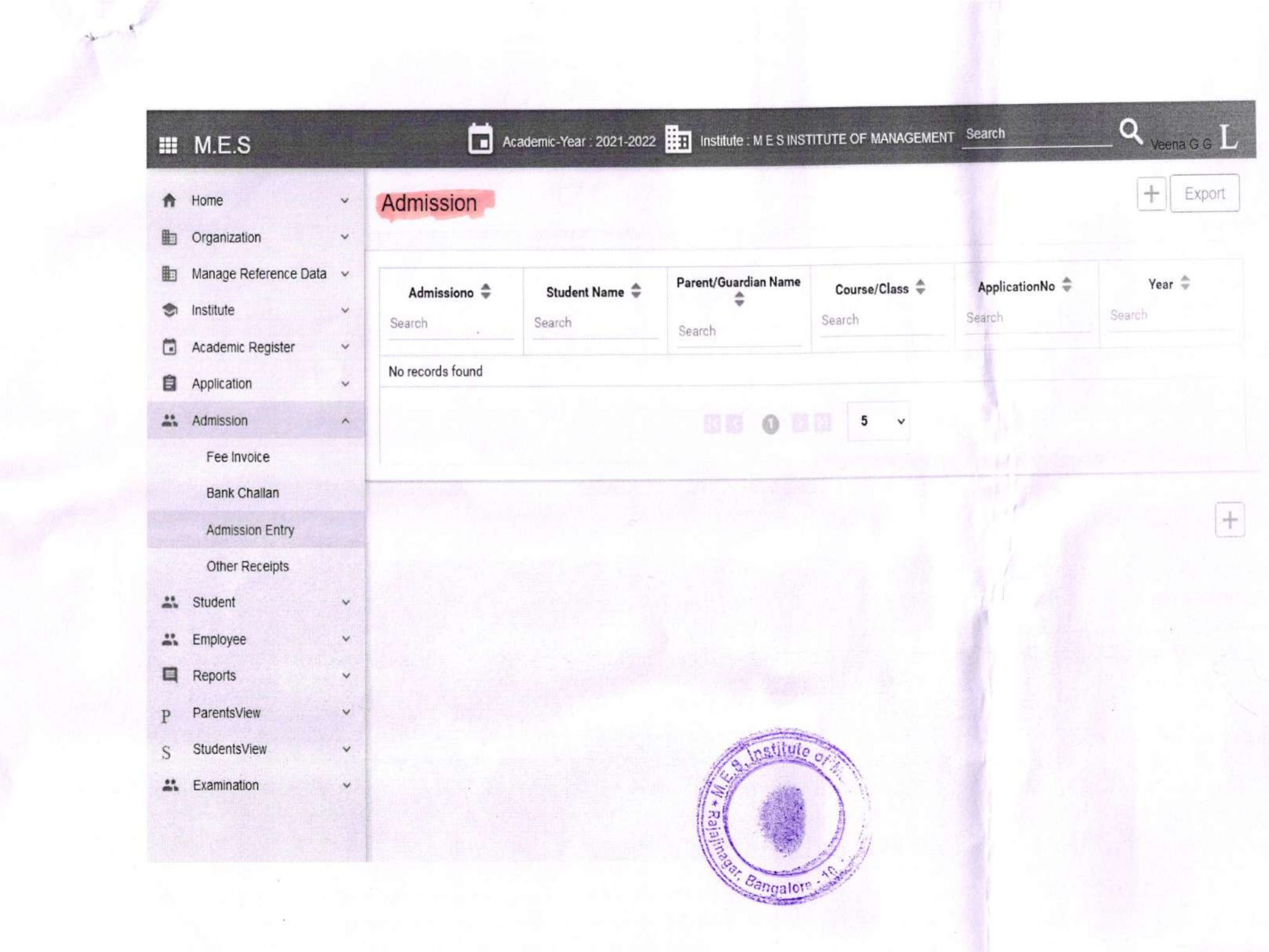

### THE MYSORE EDUCATION SOCIETY

15'n Cross, Malleswaram, Bangalore - 560 003.

### Schedules forming part of the Income and Expenditure Account for the year ended 31st March, 2018

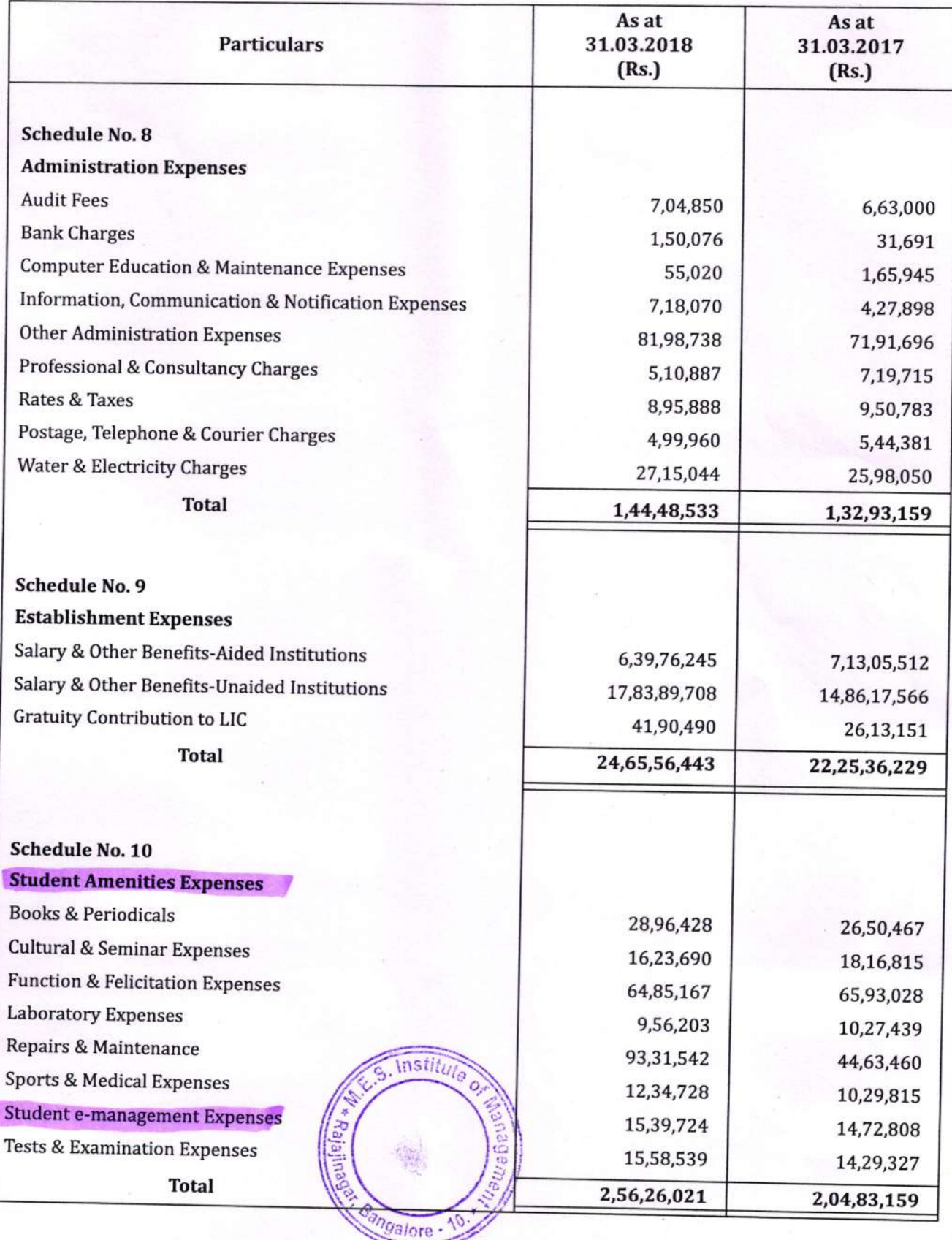

31

fl I in the local con-

# THE MYSORE EDUCATION SOCIETY

15th Cross, Malleswaram, Bangalore-560 003

## Schedules forming part of the Income & Expenditure for the year ended 31st March 2019

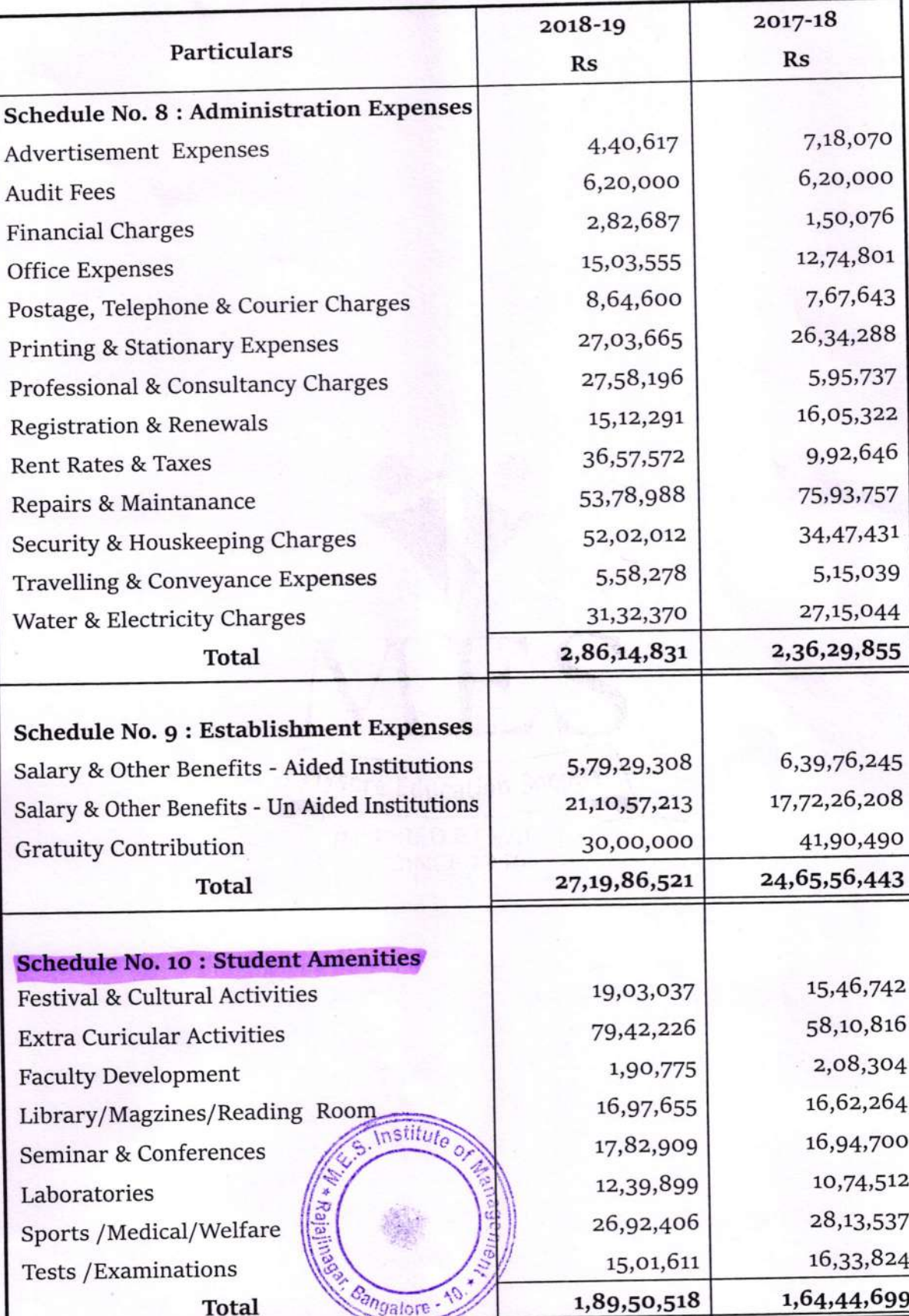

29

AUDITED STATEMENT OF ACCOUNTS 2018-19

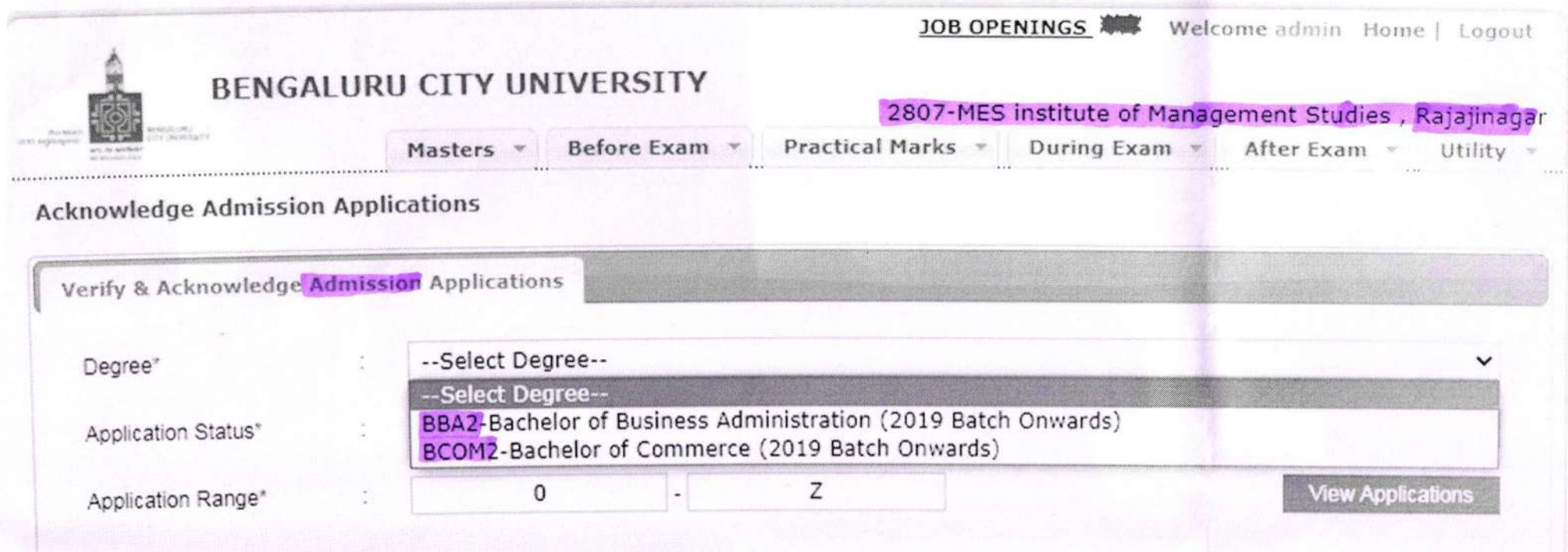

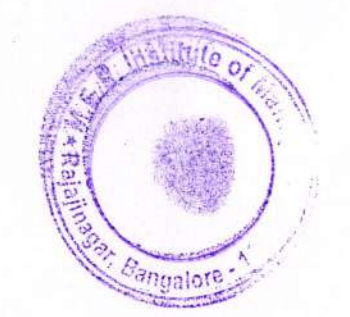

6:40:32 P.M.

28/08/2021

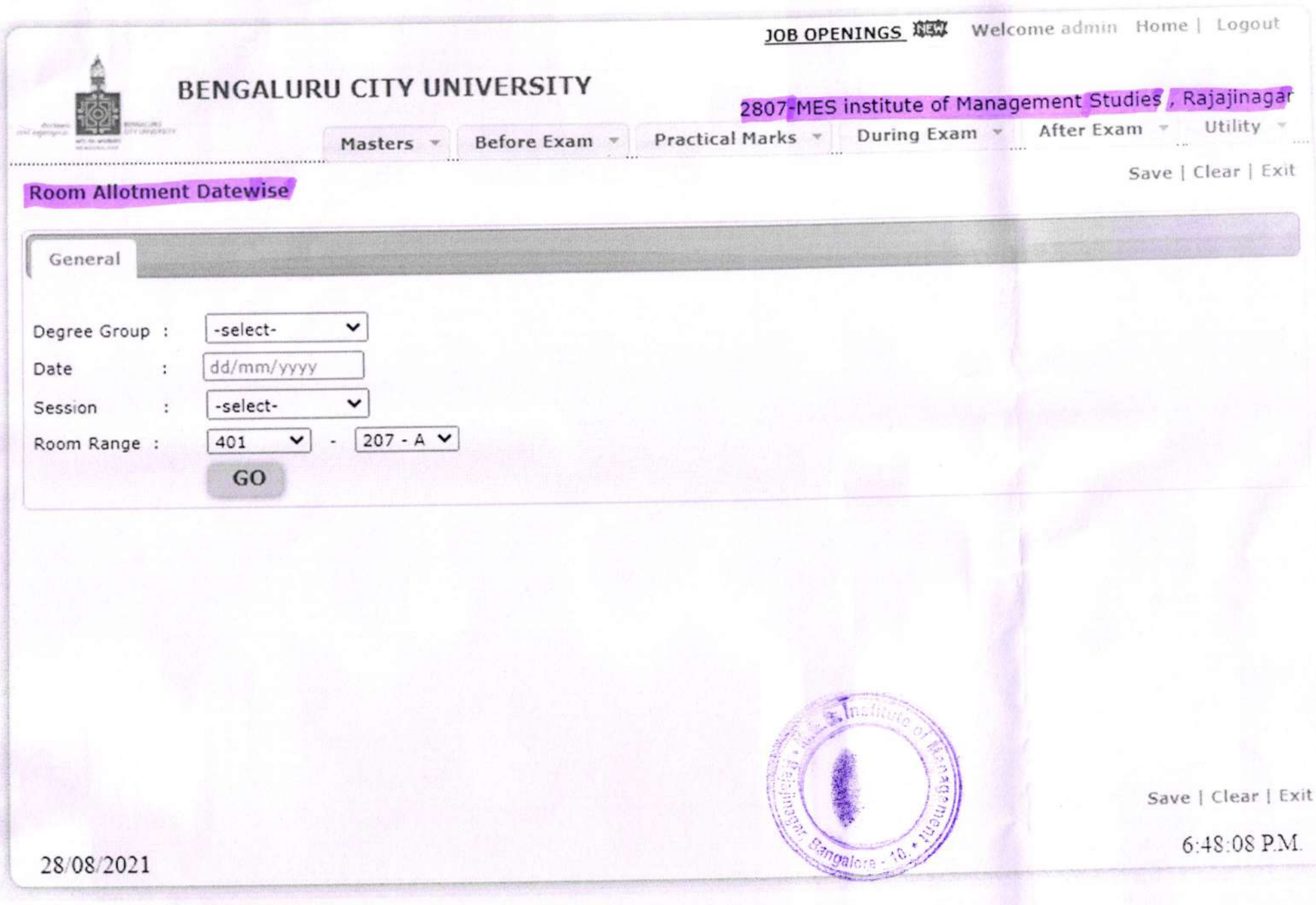

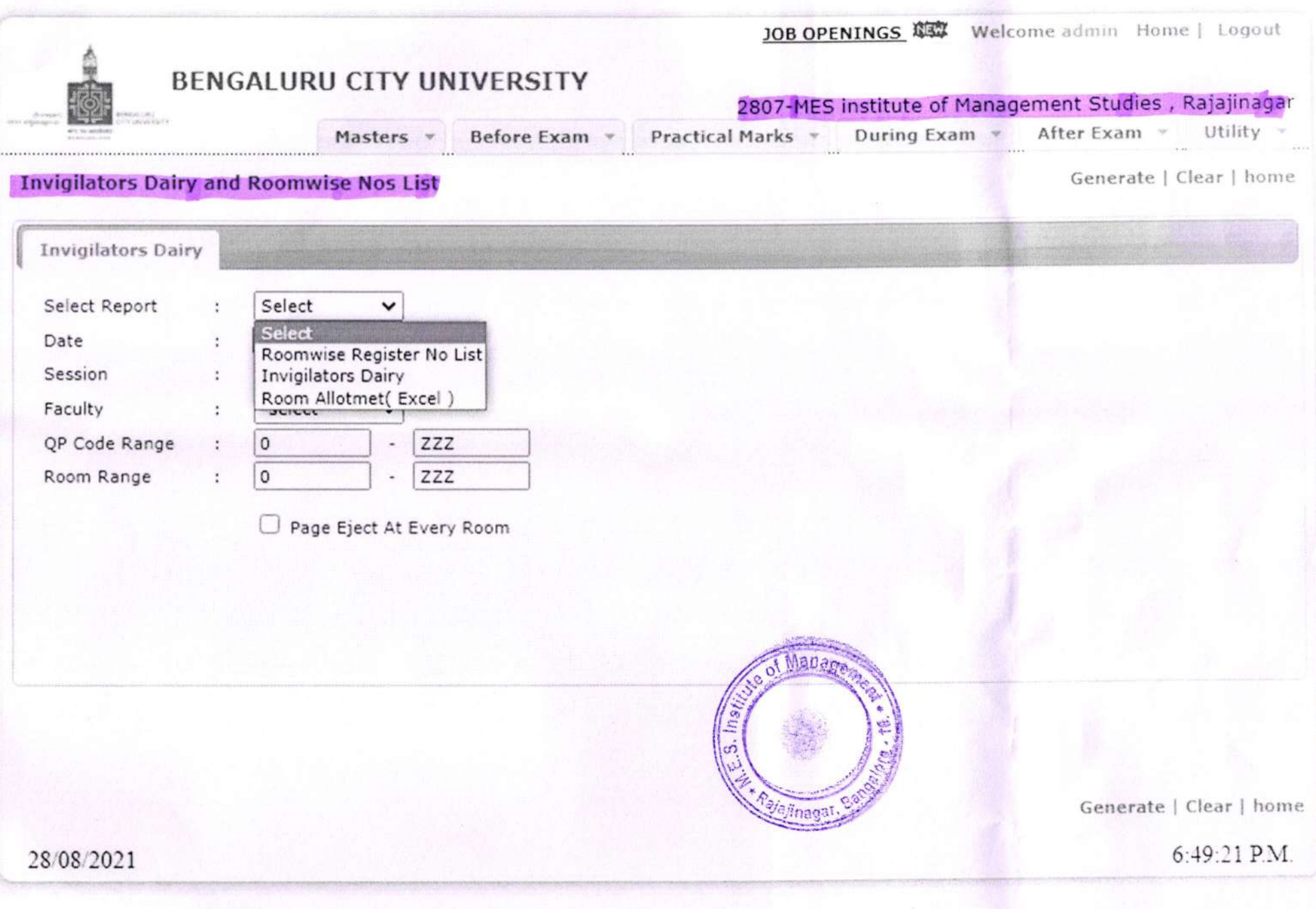

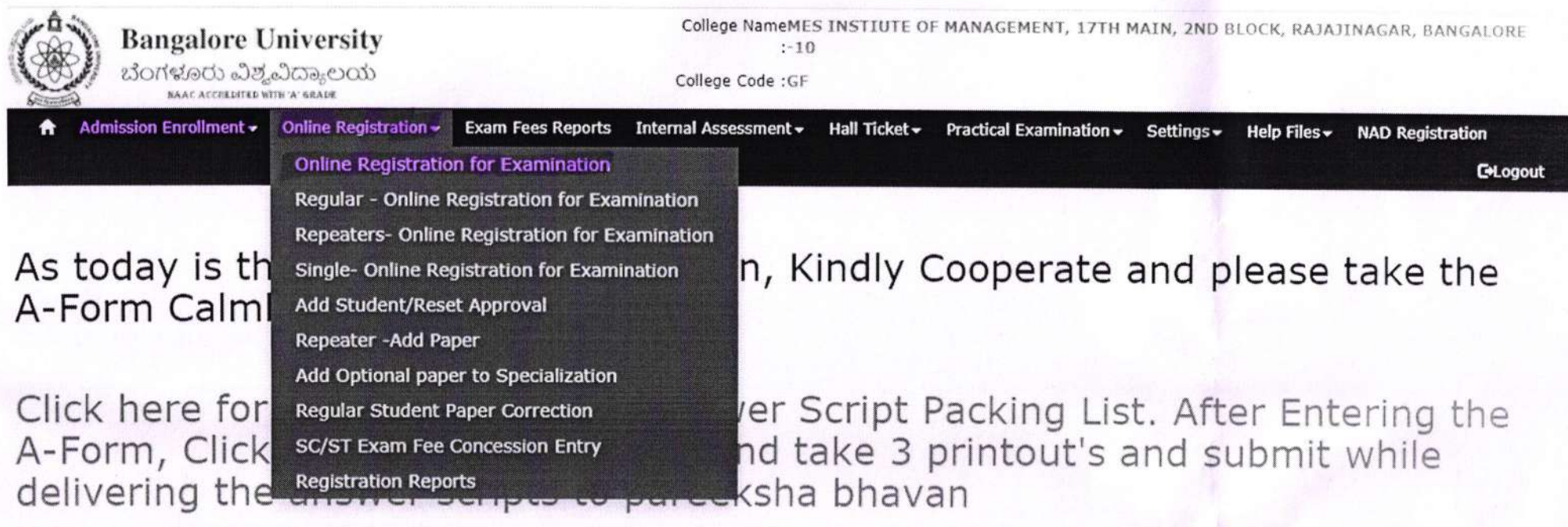

Internal Marks Entry Form is Live. Last date to enter the IA for 5th sem is 20-02-2021, 3rd sem is 26-Feb-2021 & 1st sem is 02-Jul-2021.

Click here for A-Form Enry for Centres. It Is Compulsory to Enter A-Form Online

Click here for Room Allotment/Invigilator's Diary for Centres

Please Verify Hall Tickets with Photo and Center Before handing over to student

Without IA Marks, Practical Batch Cannot be Created

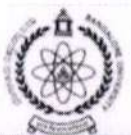

**Bangalore University** 

College NameMES INSTIUTE OF MANAGEMENT, 17TH MAIN, 2ND BLOCK, RAJAJINAGAR, BANGALORE  $: -10$ 

College Code : GF

Admission Enrollment v Online Registration v Exam Fees Reports Internal Assessment v  $\bullet$ Hall Ticket v Practical Examination v Settings v Help Files -**NAD Registration** 

**C**+Logout

### ROOM ALLOTMENT

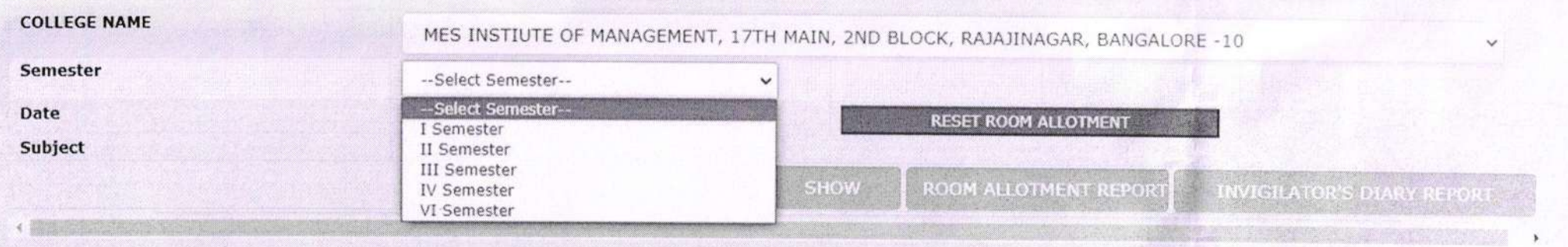

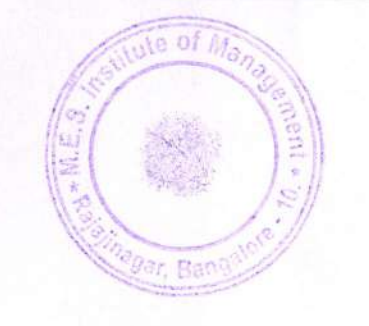

#### TALLY PRIME FEATURES WHICH WE ARE USING IN MES INSTITUTE OF MANAGEMENT.

#### 1. VOUCHER ENTRIES :

- a. Receipt Entries
- b. Payment Entries
- c. Contra Entries
- d. Journal Entries
- e. Cash Entries

### A. Receipt Entries: Press F6

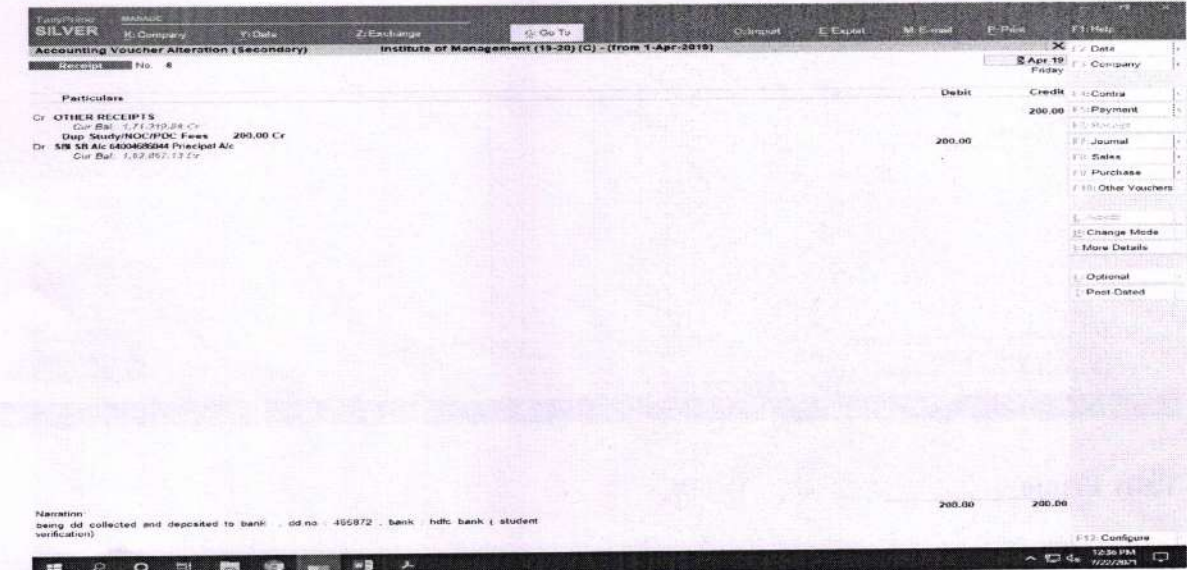

#### **B. PAYMENT ENTRIES: Press F5**

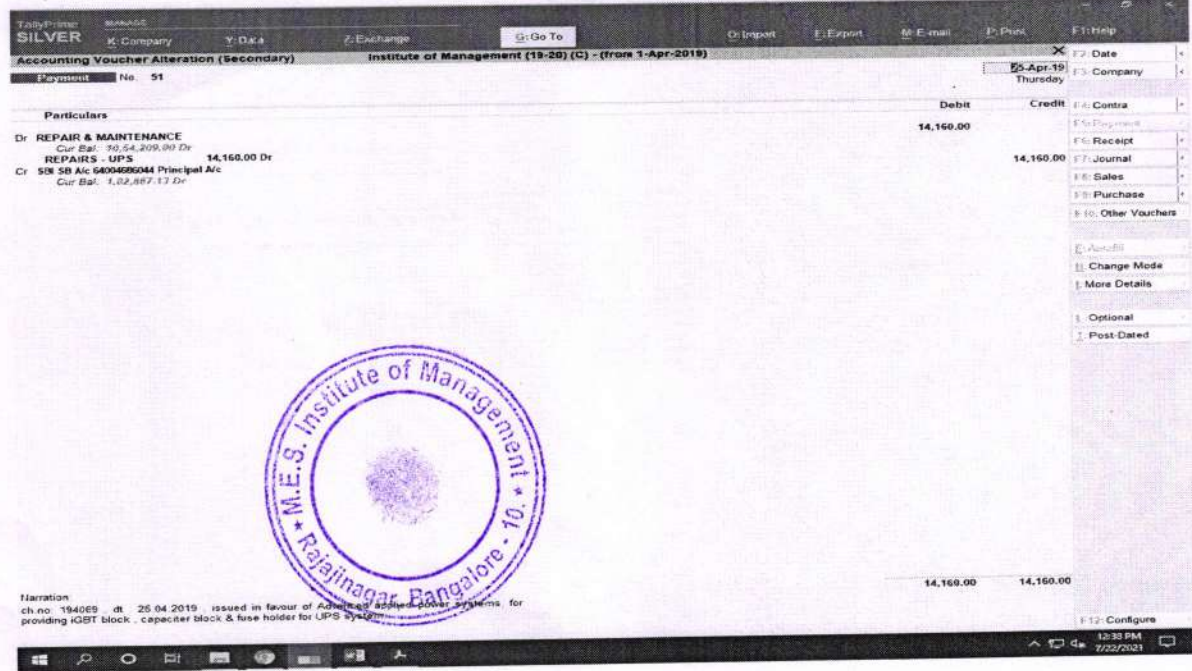

Tally Prime is associated With: SUN IT SOLUTIONS

**Associated Year: 2007** 

#### AMC: 75000

#### **AMC INVOICE**

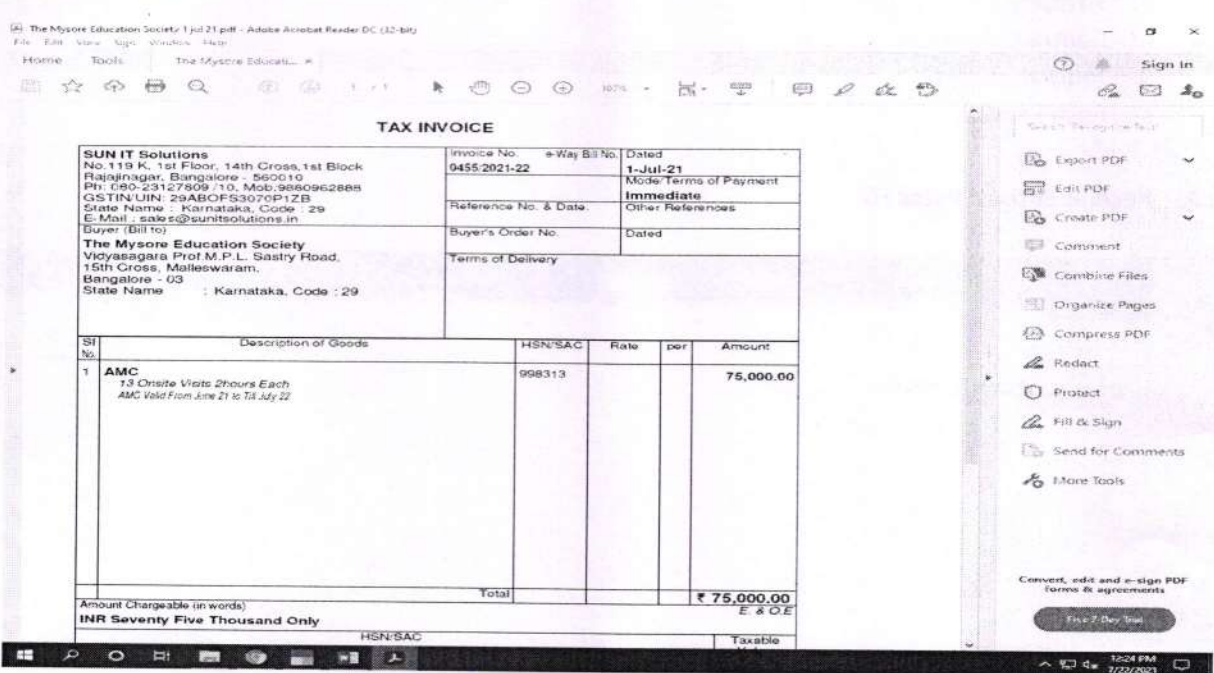

#### **Tally Prime**

Tally Prime is a complete business management software for small and medium business. Tally Prime helps you manage accounting, inventory, banking, taxation, banking, payroll and much more to get rid of complexities, and in turn, focus on business growth.

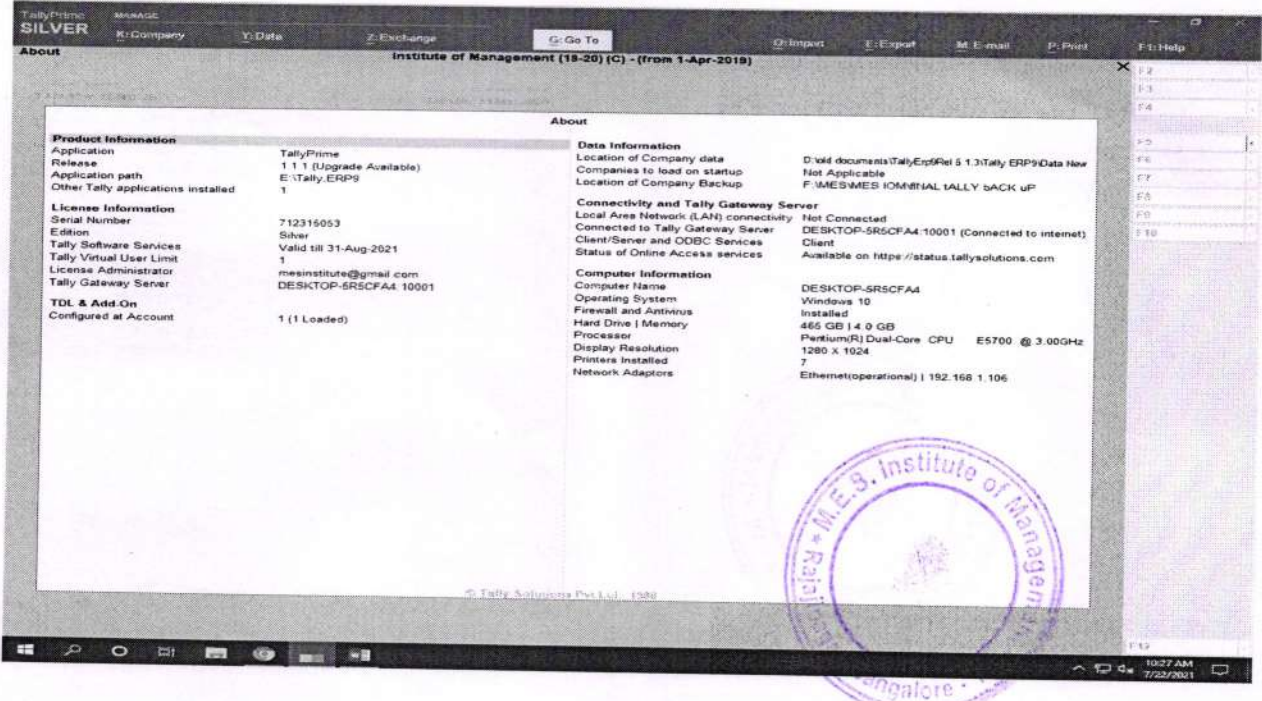

2. After voucher entry, I will do month wise bank reconciliation in tally prime.

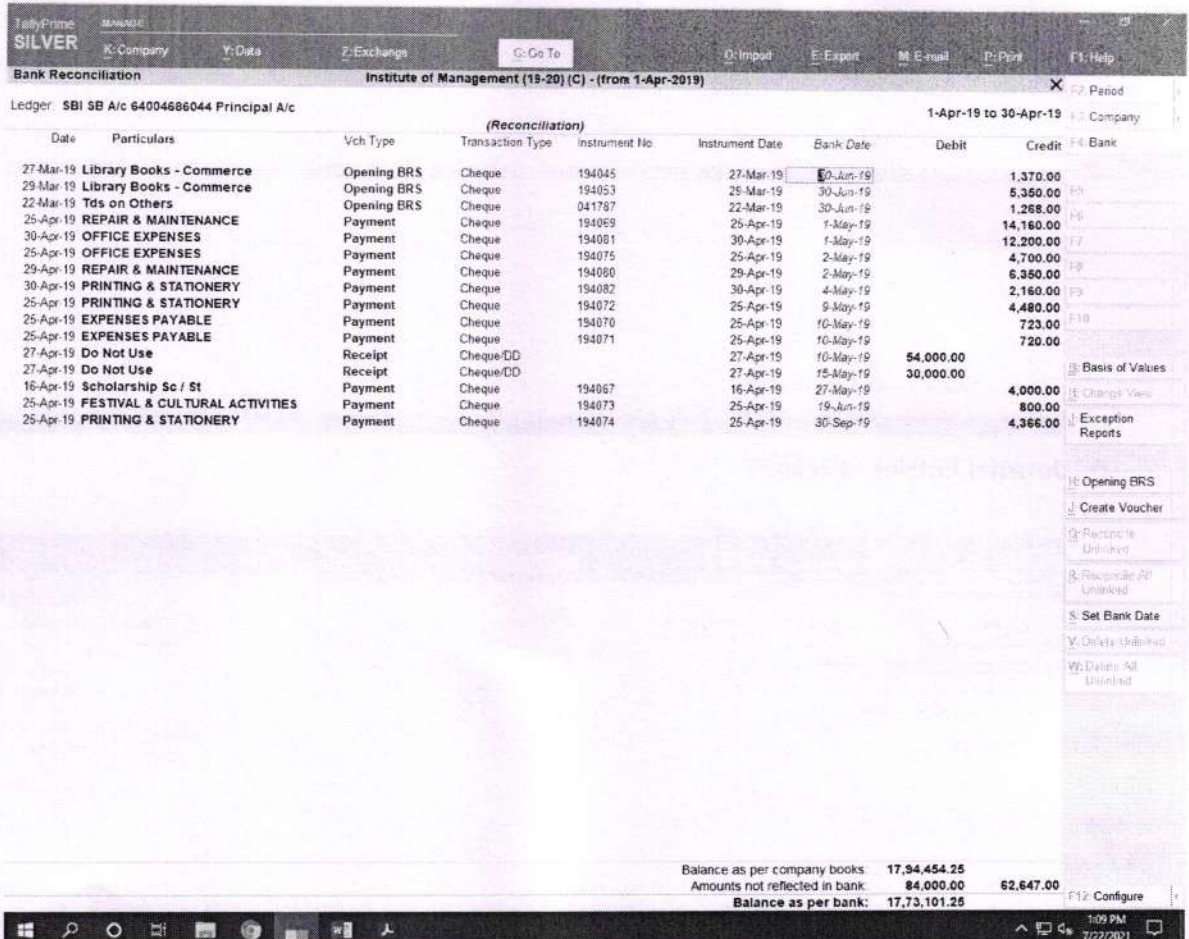

3. In tally prime we can view Income & Expenditure Statement and Balance Sheet.

**Income and Expenditure Statement.** 

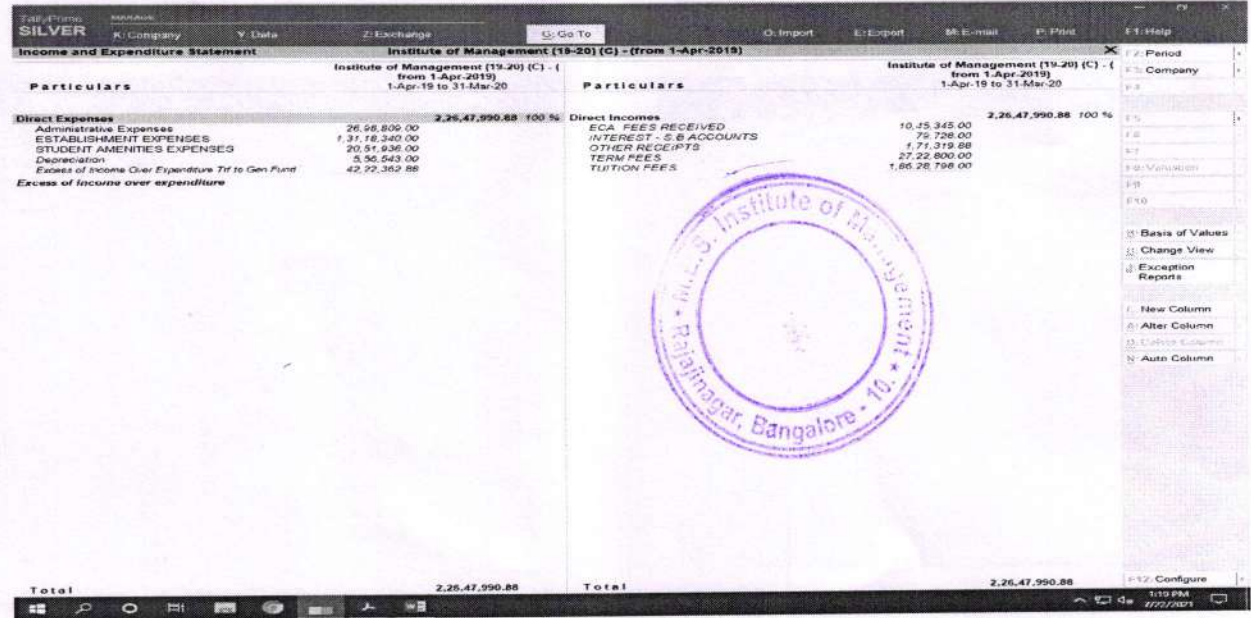

### C. Contra Entries: Press F4

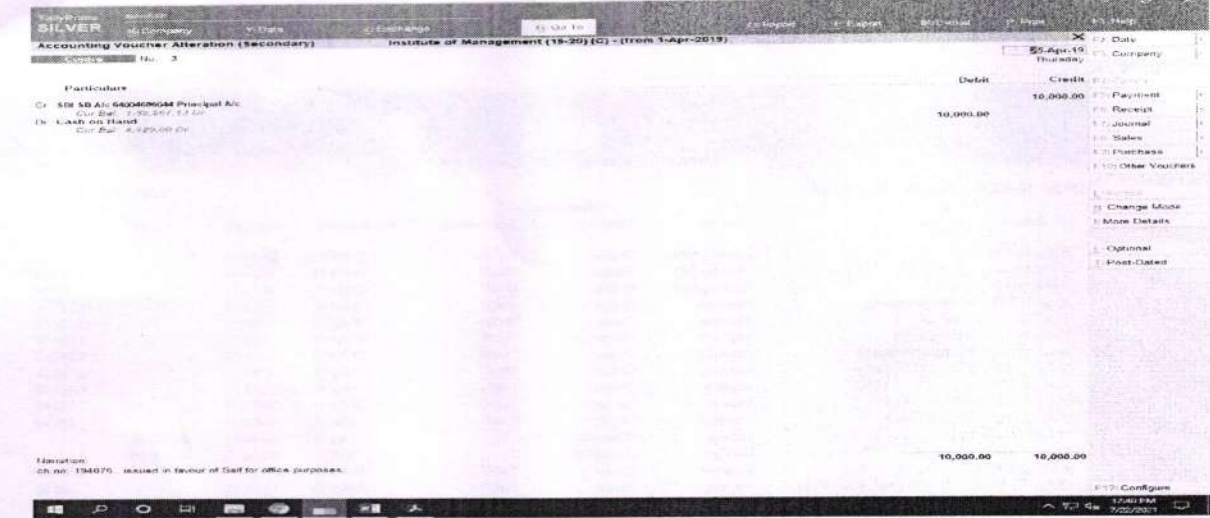

D. Journal Entries : Press F7

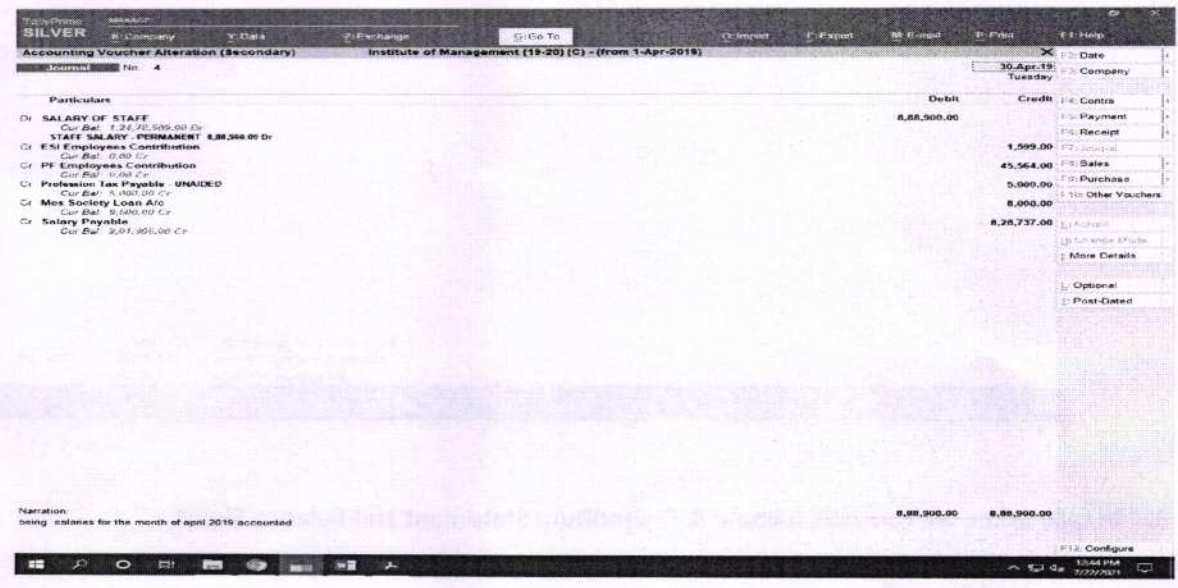

E. Cash Entries: Press F6 for Receipt and F5 for Payment.

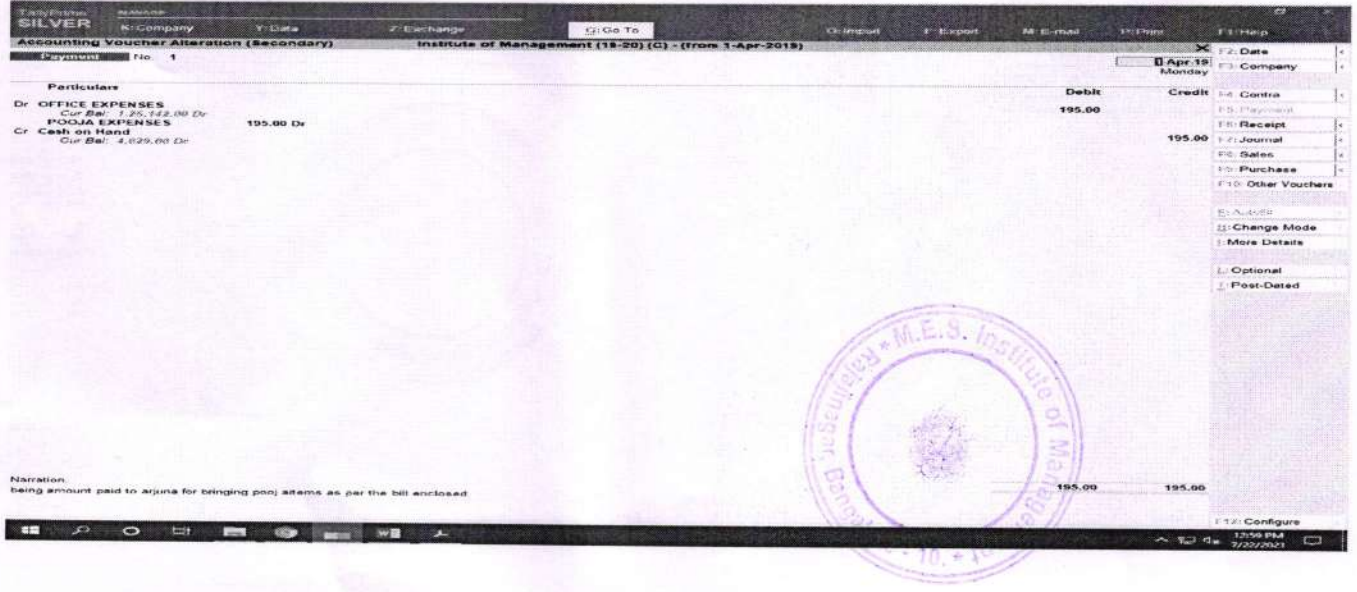

#### **BALANCE SHEET.**

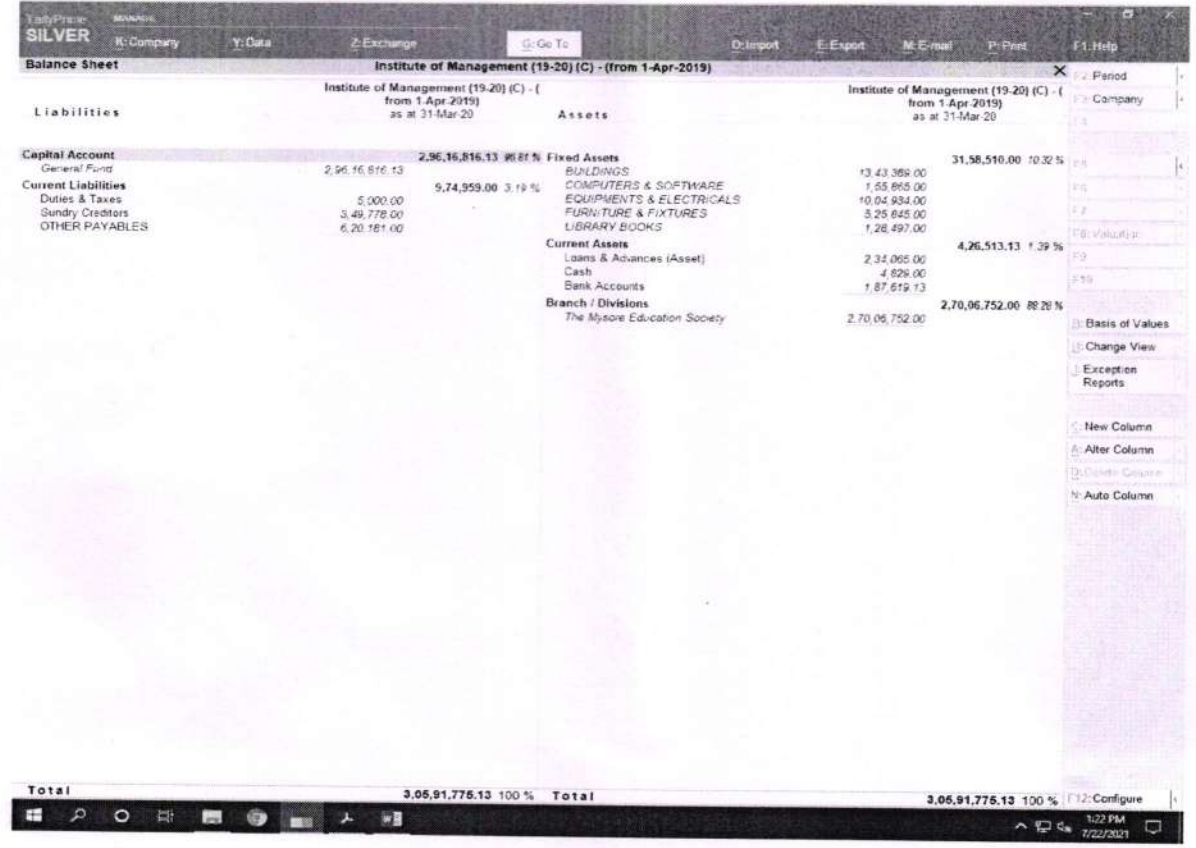

#### Not in Scope

- · Domain name registration and renewal
- Website hosting Infrastructure / hardware
- Logo and images
- SSL Certification

#### : IMPLEMENTATION SECTION 2

- Implementation of website at the organization level and for all the institutions  $\blacksquare$
- Training on managing the respective institution website for the staff  $\bullet$

#### **SECTION 3**

#### : PAYMENT

- Payment of the total price 50% upfront and 50% upon completion of development.
- $\bullet$ Total amount : Rupees 3,01,500/- (2 installments of Rupees 1,50,750/- each)

#### : SUPPORT & MAINTENANCE SECTION 4

This section refers to the change in "SECTION 4 : SUPPORT & MAINTENANCE" of "STATEMENT OF WORK" for "Development of software application MES Education Institute ERP"

- Production support start from sign-off of Phase I till phase 5 i,e end of June 2018  $4.1$
- Aparimitha to extend the support till the deployment of the last Phase if the last phase is not  $4.2$ signed off before June 2018.
- Below cost is for institute, and not for individual college/school but assumption is colleges will be in Bangalore (urban and rural) and limited to 15 institutions for single instance maintenance.  $4.3$
- Support will be only during working days and hour (Monday to Friday from 10 AM to 6 PM)  $4.4$

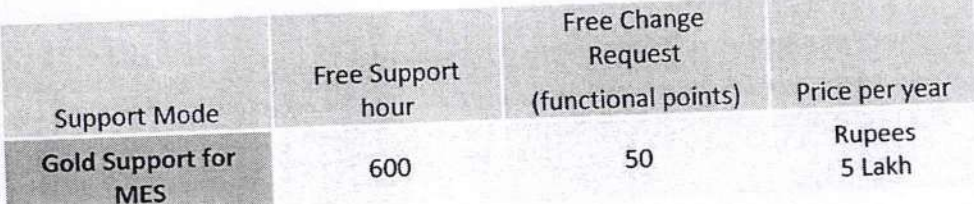

#### Note:

- Website Configuration will be covered in free support hours as defined in 4.13 section(i). Web content management changes are excluded as part of the support and are covered
- separately as defined in the 4.13 section(ii)

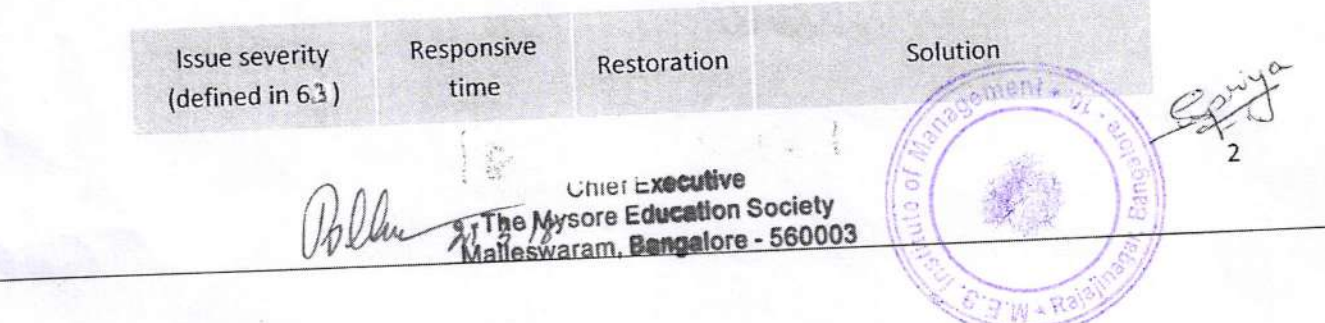

# Aparirnitha Technologies Private Limited

# $2019$   $Adm<sup>n</sup>$ Statement of Work

Development of MES software application

#### MES Education lnstitute ERP

#### ADDENDUM

The addendum is to include the development of MES Website as part of the MES ERP application development

The addendum is subject to and must be read in accordance with the terms of the Agreement with reference to the Statement of Work of software development and license agreement dated of April 2017, agreement between Aparimitha Technologies Private Limited ("Aparimitha") and Mysore Fducation Society {MES}.

Terms defined in the Agreement have the same meaning in this SOW unless specified otherwise.

This document refers to the terms defined for the Website development in each SECTION as addition, whereas SECTION 4 : SUPPORT & MAINTENANCE refers to the change in complete ERP which also includes MES website.

#### SECTION 1 : SCOPE OF SERVICES

Web site pages

- . MES lnstitutions at Organization level
- Dynamic Institution creation
- Widgets
- Administration consoles
- Interfaces to MES ERP
- **•** Provision to display all the content currently available in the MES Web site.

#### lncludes:

- . Dynamic web page creation
- Portlets Drag and drop widgets in the page
- Dynamic drag and drop Design mode
- Dynamic layout selection
- Responsive Desktop, Laptop, tab (with size > 8 inches)
- Article creation and publishing
- Workflow
- Personalization
- . Custom interface
- Integration with MES ERP
- Administration module
- User authentication modules

tute **Pied Bangalot** 

U\*

t

**upret** Executive The Mysore Education Society Malleswaram, Bangalore - 560003

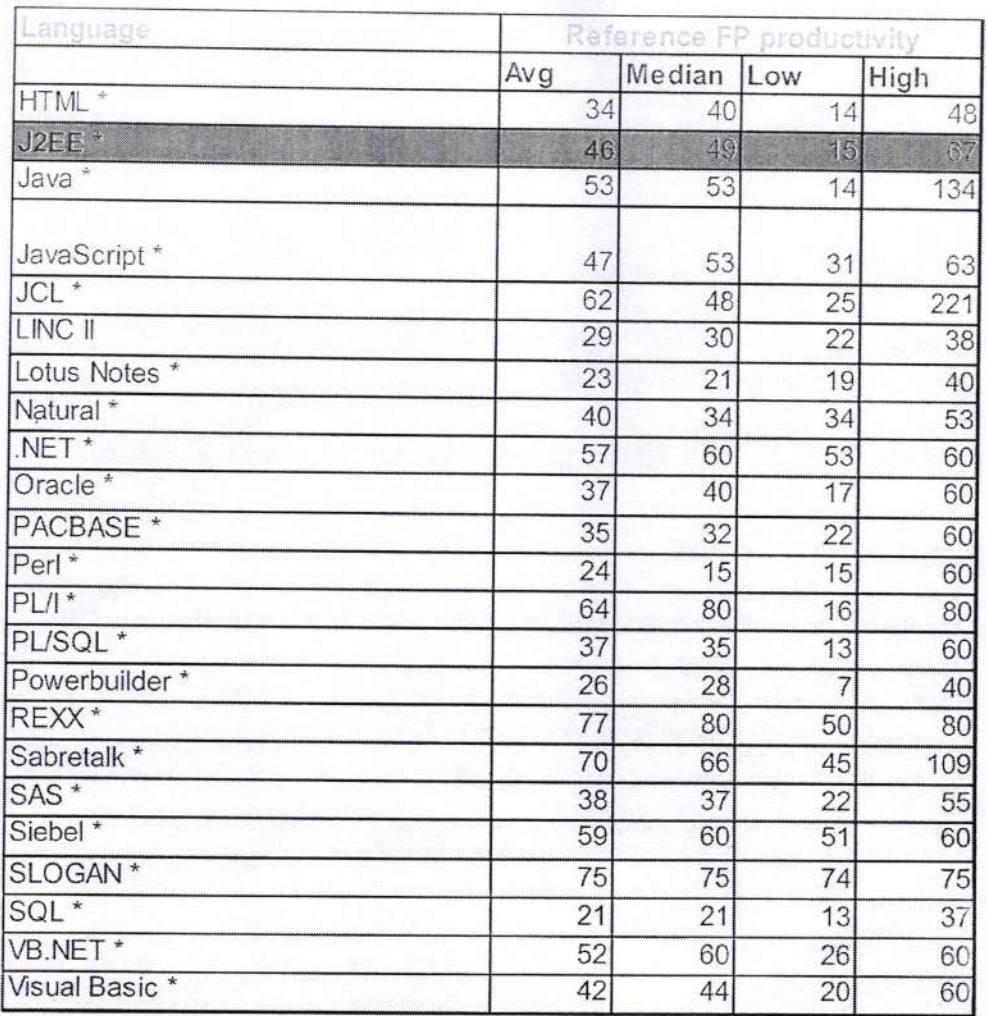

Source: http://www.qsm.com/resources/performance-benchmark-tables

- 4.12 Process to be followed for the change request and support during the support and maintenance phase after the movement of all the modules to production environment.
	- i. MES to raise the change request in Redmine
	- ii. Aparimitha to share the estimation and schedule using MK 2 Functional point estimation technique
	- iii. MES to give GO decision based on which the change request is taken up by Aparimitha
	- iv. The application restoration is done based on the severity of the issue raised. The details of the "severity categorization" are defined in the Issue Management section below. The service level agreement as per Section 4.4 (Support)
	- The deployment of change requests and bug fixes on the Production environment to be V. done as per release cycle.

4.13 List of changes expected in MES website

i. Configuration such as user Management, roles creation etc will be covered as part of  $\sinent$   $\star$ support hours. The complete list is as follows,

 $\mathscr{U}\cdot \mathscr{J}\cdot \mathscr{U}$  Chief Executive The Mysore Education Society

Malleswaram, Bangalore - 560003

 $\overline{5}$  $\mathbf{e}$ 

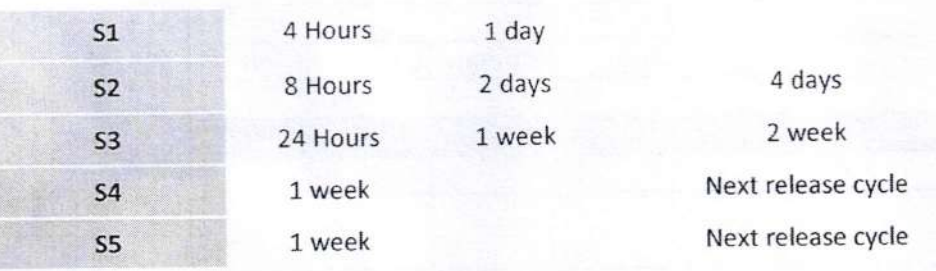

Note: For S1 and S2 issues Aparimitha need to be informed to Aparimitha mobile number 9886330447. if this number changes Aparimitha will inform to MES by email.

- The billing for the change request above 50 function points would be Rupees 4,000/- per 4.5 **Function Point.**
- 4.6 The rates mentioned are exclusive of tax.
- The rates defined are applicable for the first year of Support and maintenance after the phase 5 4.7 of production is signed.
- support and maintenance price will be mutually agreed on year to year basis. 4.8
- Support activities include 4.9
	- i. Maintain environment uptime
	- Facilitate appropriate business system support. ii.
	- iii. Application and Data base backup and restore
	- Assist in configuration set up iv.
- Product bug fixing is Aparimitha responsibility and no additional charge for bug fixing. 4.10
- MK2 Functional point sizing techniques to be followed for the estimation for the change  $4.11$ requests and support beyond agreed Hours. Example of functional points sizing illustration provided below

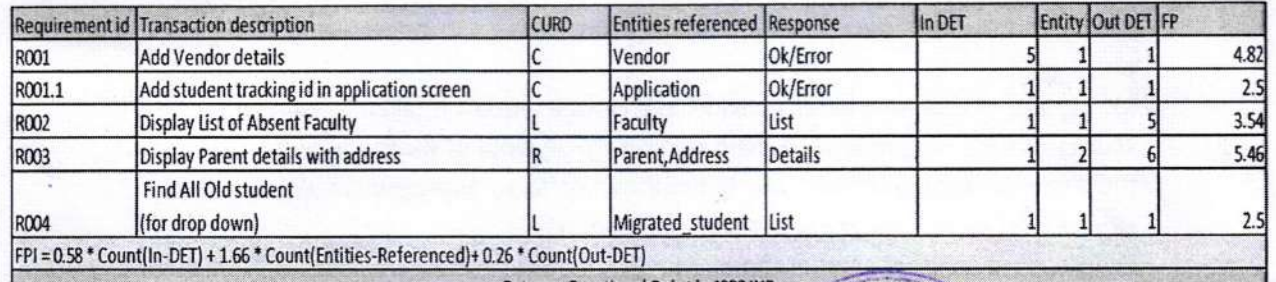

Rate per Functional Point is 4000 INF

Sannai 0

 $2 - 18$ **Chief Executive** 

The Mysore Education Society Malleswaram, Bangalore - 560003

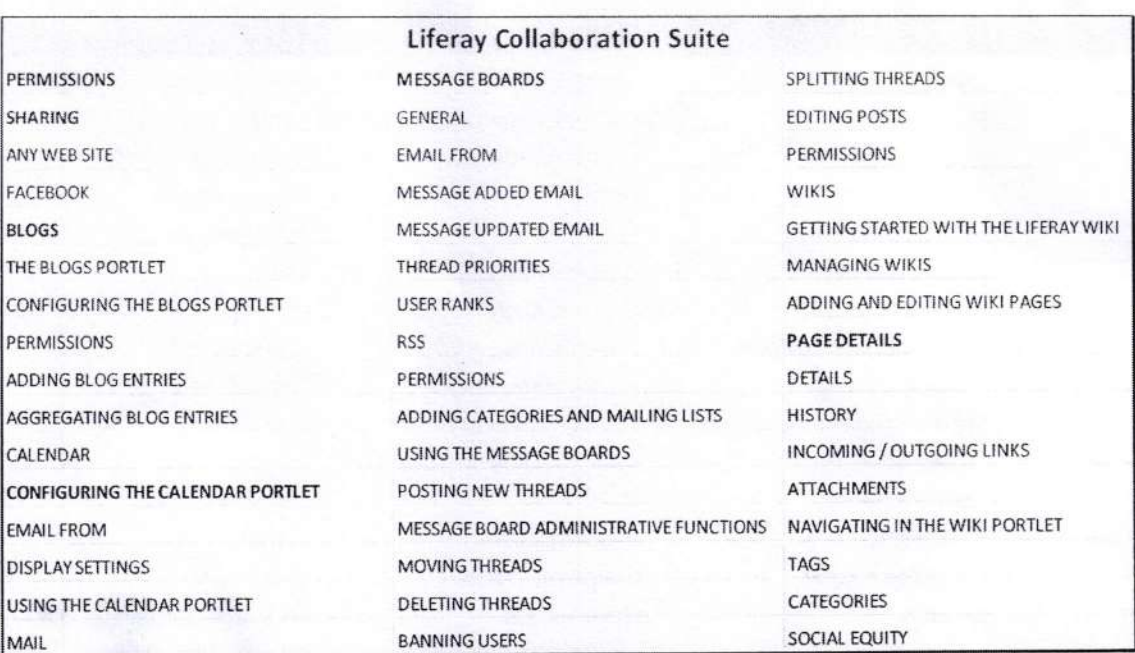

#### : SIGN OFF **SECTION 5**

Sign-off on the website to be given by MES management represented by CE, upon which the website will be made available in the internet (Go-Live)

 $21 - 3 - 18$ 

Chier *Executive* The Mysore Education Society Malleswaram, Bangalore - 560003

For APARIMITHA TECHNOLOGIES PVT. LTD.

Director

#34, 11<sup>th</sup> Sir M V Layout, Kodigehalli. V R Pura, Bangalore - 560097

 $\mathcal{G}$ 

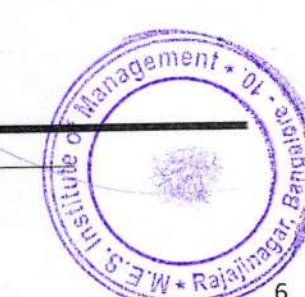

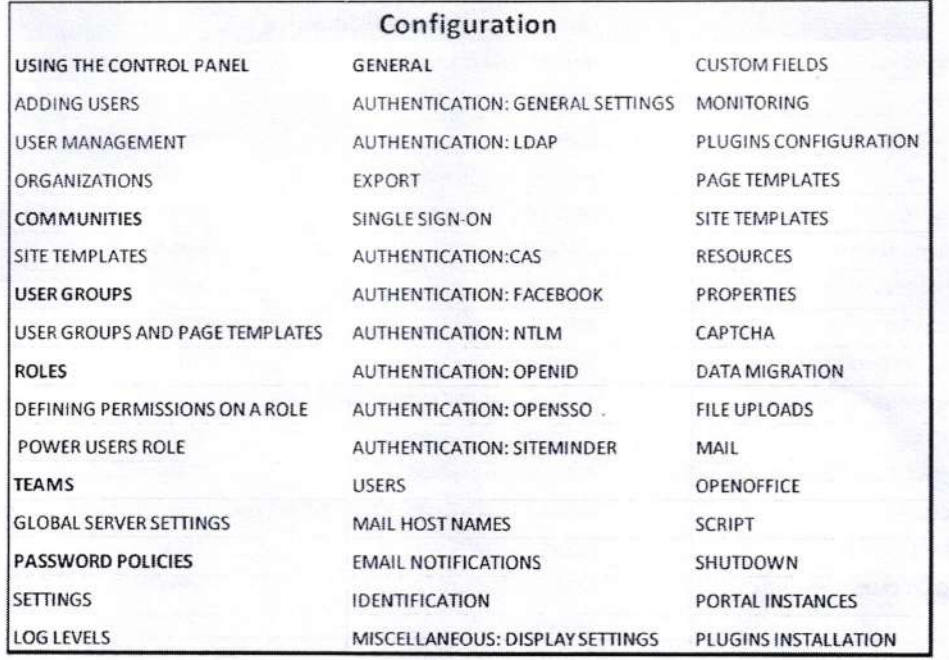

ii.

Every 5 web content changes like Page creation, structure changes will be charged with Rupees 10,000/-. The complete list is as follows,

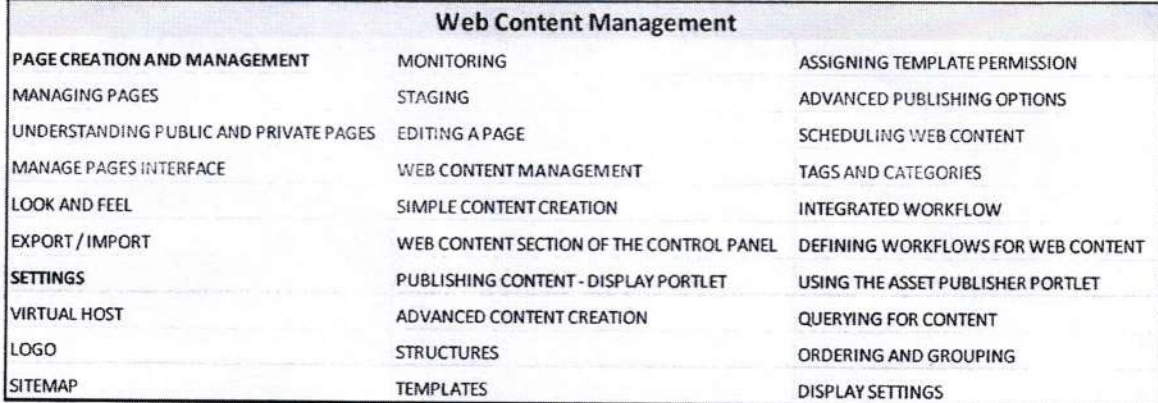

iii.

Change request related to interface leading to Liferay collaboration suite changes will be charged based on the functional point estimation. The complete list is as follows,

**Chief Executive** The Mysore Education Society Malleswaram, Bangalore - 560003

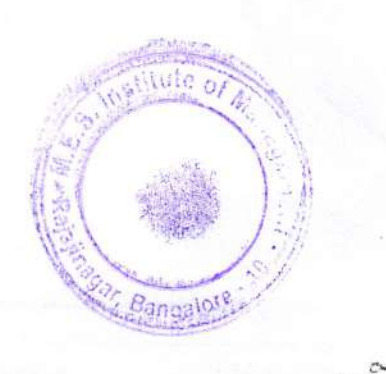

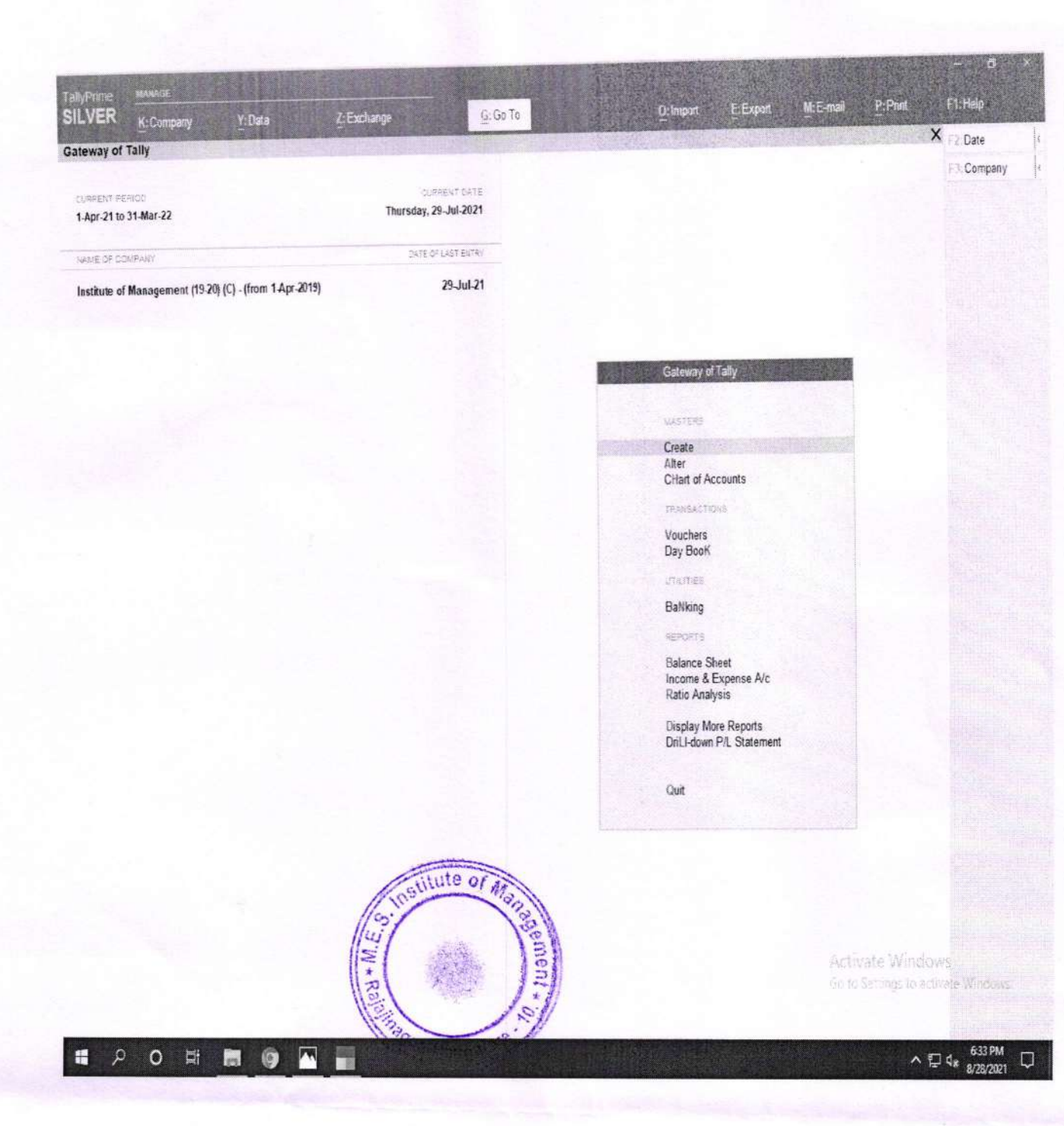

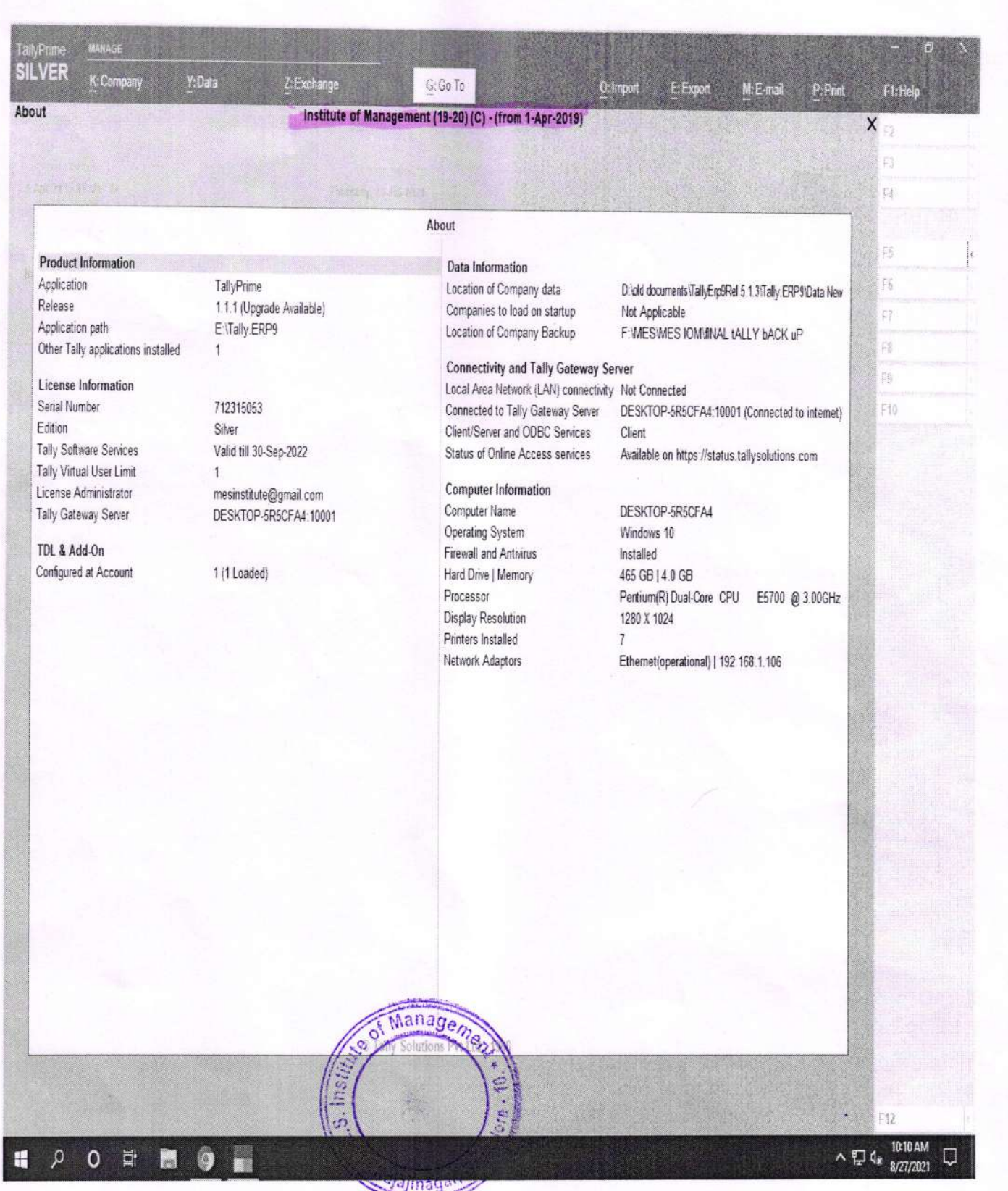

Sharrock S<br>Principal<br>MES Institute of Management<br>Raiajinagar, Bangalore-560 010